# Cookie statement BLISS CONTENT

[BLISS]

# Who are we?

This is the Cookie statement of Bliss Content BV, with company number 0819.085.915, and having its principal seat of business at Steenkaai 42, B-1800 Vilvoorde (hereafter: "Bliss", "we" or "us").

In the current document, we describe how we use cookies on our website, how long we use them and how you can manage your preferences.

If you have any questions or remarks on how we use cookies, please contact us at: privacy@bliss-content.com .

## General information about cookies

Cookies are small text files that are stored on your computer by the websites you visit. They contain session data related to your use of a website, which can be used by the website concerned for various purposes, e.g. to make your website visit more efficient or to measure activity on the website.

We make a distinction between essential cookies and non essential cookies.

Essential cookies are cookies that we need for the proper operation of our website. Essential cookies may for example safe your language preferences through our different webpages, or allow you to complete a communication form and send your request or remark to us.

For the use of non essential cookies, we will ask your permission, by means of our Cookie Banner that will pop-up when you first visit our website. You may withdraw your consent for the future, by changing your cookie preferences in the footer.

We may update this cookie statement from time to time. If the changes impact cookies for which you have already provided your consent, or if we add additional cookies, you will be redirected through our cookie banner.

#### Cookies we use

The cookies we use are the following:

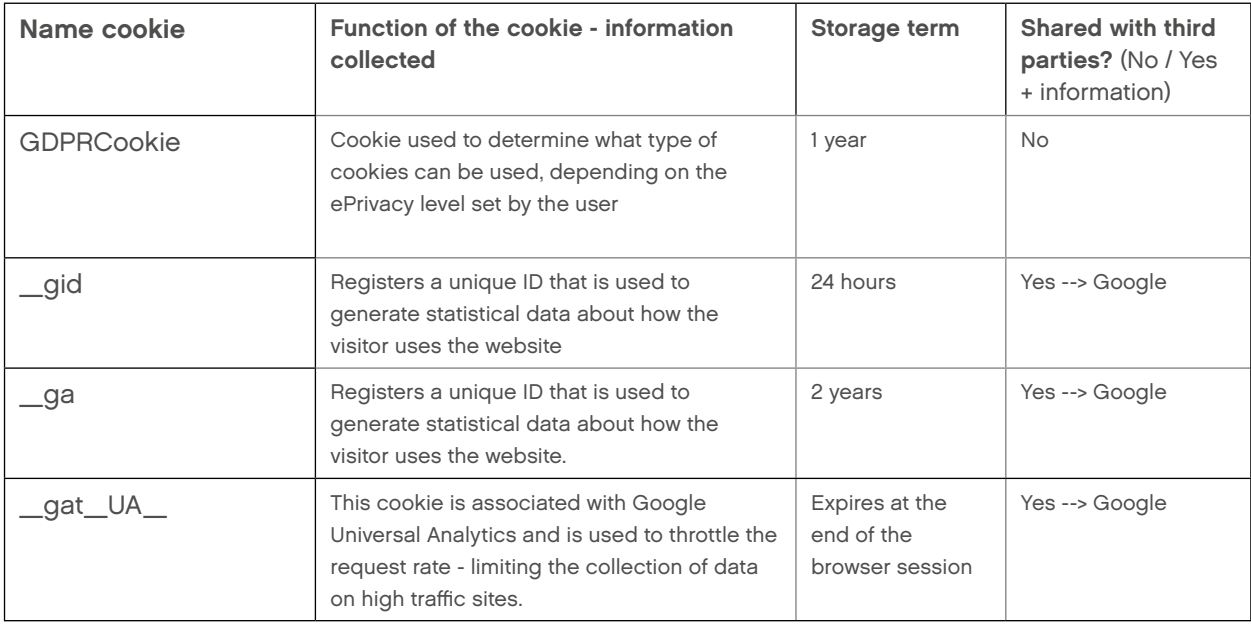

## Additional information

Information about Google analytics

This analytical tool installs cookies that we use in order to quantify the visits (traffic) on the website and the behavior of the users on our Website. This allows us to know how many times a particular page has been consulted, a video has been viewed, a button has been clicked. We use this information only to improve the content of the Website or as a basis for a new campaign by determining certain topics of great interest. You can find more information in the Google Analytics tool. To provide website visitors more choice on how their data is collected by Google Analytics, Google has developed an Opt-out Browser add-on, which is available by visiting Google Analytics Opt-out Browser Add-on, to enable you to opt-out of Google's programs.

Youtube video player

Our Youtube videos have privacy-enhanced mode enabled: therefore YouTube won't store information about you, unless you play the video, according to the Google-Youtube guide.

### How to manage cookies in your browser?

The consequences of disabling cookies depend on which cookies you disable, but in general, the website may not operate properly if you take this decision. Below you will find details on how to use common types of browsers to disable cookies. Use the options in your web browser if you do not wish to receive a cookie or if you wish to set your browser to notify you when you receive a cookie. You can easily delete and manage any cookies that have been installed in the cookie folder of your browser by following the instructions provided by your particular browser manufacturer.

- Google Chrome: [link to page](https://support.google.com/chrome/answer/95647?hl=en&co=GENIE.Platform%3DDesktop)
- Microsoft Edge: [link to page](https://support.microsoft.com/en-us/microsoft-edge/delete-cookies-in-microsoft-edge-63947406-40ac-c3b8-57b9-2a946a29ae09)
- Mozilla Firefox: [link to page](https://support.mozilla.org/en-US/kb/clear-cookies-and-site-data-firefox)
- Safari (Desktop): [link to page](https://support.apple.com/en-gb/guide/safari/sfri11471/mac)

If your browser is not listed here, consult the documentation that your particular browser manufacturer provides. You may also consult your mobile device documentation for information on how to disable cookies on your mobile device. If you disable all cookies, you may not be able to take advantage of all the features of our website.